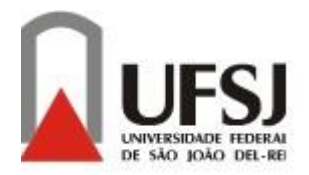

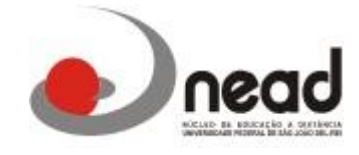

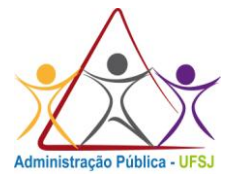

# **ORIENTAÇÕES SOBRE ENTREGA E IMPRESSÃO TCC**

Administração Pública – Turma 2010

# **Informações importantes:**

## **Data final para entrega de TCC na secretaria do Polo:**

- 17/03 Itamonte e Sete Lagoas
- 18/03 São João del Rei
- 19/03 Votorantim
- 20/03 Serrana
- 21/03 Franca
- 24/03 Votorantim (alunos de Denisson)

Aqueles que desejarem encaminhar o TCC (cópias e cd´s) via Correios poderão fazê-lo, **postando-os até a DATA FINAL PARA A ENTREGA (ver cronograma acima)** para:

**NEAD - Núcleo de Educação a Distância da Universidade Federal de São João del-Rei Curso de Administração Pública - Aos cuidados de Profa. Clarisse Ferrão** Praça Frei Orlando, 170 - 3º andar da Biblioteca do Campus Santo Antônio da UFSJ Centro - São João del-Rei - Minas Gerais CEP: 36307-352

Após a entrega e encaminhamento protocolado dos polos para a UFSJ Campus SJDR, a secretaria do curso de administração pública irá encaminha-los a Biblioteca Geral.

Informamos ainda que todas as mensagens resultantes de duvidas deste, serão respondidas coletivamente pela professora Clarisse Ferrão uma vez por dia no período da manhã das 9 as 11h.

# **Entrega do TCC**

- **Prazo**: O prazo para entrega da VERSÃO FINAL CORRIGIDA e VALIDADA pelo orientador é de **30 (trinta) dias**, a contar a partir da data de apresentação. A não entrega no prazo acarretará em reprovação.
- **Local**: A entrega deverá ser feita na secretaria do polo que esta matriculado ou através de Sedex operacionalizado pelos Correios.

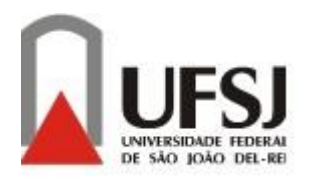

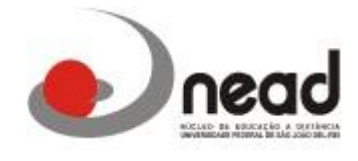

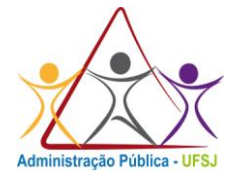

 **Cópias:** Deverão ser feitas e entregues 2 (duas) cópias impressas e encadernadas com cada dura e 2 (duas) cópias eletrônicas (CD ou DVD), contendo o trabalho em formato DOC e PDF. As declarações constantes no ANEXO I – DECLARAÇÃO DE ORIGINALIDADE e ANEXO II – AUTORIZAÇÃO DO AUTOR PARA USO DO TRABALHO, constantes no final deste documento, datadas e assinadas pelo aluno, NÃO DEVERÃO SER ENCADERNADAS JUNTO AO TRABALHO, sendo entregues impressas e assinadas em conjunto com o trabalho encadernado.

# **Informações sobre impressão**

- **Cor da capa dura**: Preta
- **Cor da letra a ser impressa na capa dura**: Dourado
- **Tipo e tamanho da fonte da capa dura**: Deve conter as informações na ordem estabelecida pela NBR 14724. Entretanto, por uma questão de praticidade, usaremos os elementos identificadores na seguinte ordem:
	- a) **Nome da Universidade**: localizado na margem superior, centralizado, letras maiúsculas, fonte ARIAL 16 e em negrito.
	- b) **Nome do curso**: logo abaixo do nome da Universidade, em letras maiúsculas, centralizado, fonte ARIAL 16 e em negrito.
	- c) **Título do trabalho**: em letras maiúsculas, centralizado, fonte ARIAL 16, negrito. Nome(s) do(s) autor(es): nome e sobrenome do(s) autor(es), em ordem alfabética, em letras maiúsculas, centralizado, (considerando o alinhamento horizontal), fonte ARIAL 14 e em negrito.
- **Local e ano**: nas duas últimas linhas da folha, em letras maiúsculas, centralizado, fonte ARIAL 12 e em negrito.
- **Tais elementos devem ser distribuídos de maneira eqüidistantes na folha**
- **Lombada:** Não é necessário.
- **Tamanho e cor da página:** A4 210 cm x 297 cm na cor branca com gramatura de 75g
- **Ficha catalográfica**: Não é necessário.

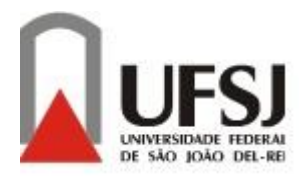

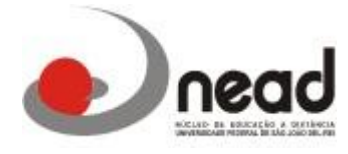

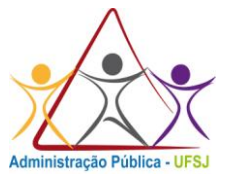

# **Apresentação formal – ABNT NBR 14724**

### **1.1 Margens**

No menu arquivo, escolha configurar página e preencha os campos das margens:

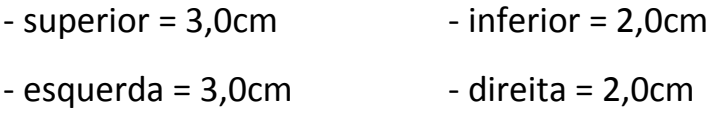

## 1.2 **Espaçamento entre linhas**

No menu formatar, escolha a opção parágrafo e no campo espacejamento entre linhas escolha a opção: 1,5 entre linhas.

As citações com mais de três linhas, as referências, as legendas das ilustrações e tabelas, e o texto que compõe a natureza do trabalho (que consta na folha de rosto sendo natureza do trabalho, objetivo, disciplina, curso, área de concentração) devem ser digitados em espaço simples.

As referências, listadas ao final do trabalho, devem ser alinhadas à esquerda e separadas entre si por um espaço simples.

Os títulos das seções e subseções devem ser separados do texto que os procede e sucede por um espaço 1,5. Títulos que ocupem mais de uma linha devem ser, a partir da segunda linha, alinhados abaixo da primeira letra da primeira palavra do título.

## **1.3Alinhamento**

As citações com mais de três linhas devem ser blocadas com recuo de 4cm da margem esquerda.

O parágrafo da parte textual pode ser de 3 cm ou 1,5 cm obedecendo sempre a padronização, ou seja, optando por um formato seguir o mesmo até o final do trabalho. O texto, exceto citações e referências, deve ser alinhado em modo justificado.

As referências devem ser alinhadas à esquerda.

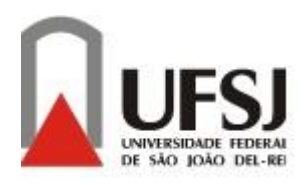

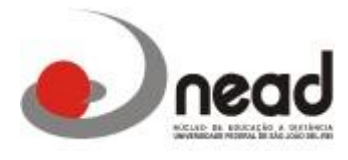

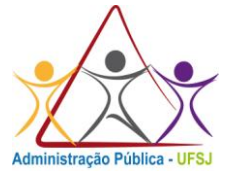

#### **1.4 Formato**

Os textos devem ser apresentados em papel branco ou reciclado, formato A4 (21cm x 29,7cm), impressos na cor preta, exceto ilustrações, e utilizando o anverso da folha, ou seja, somente um lado da folha.

A NBR 14724:2011 menciona a apresentação no anverso e verso da folha, mas para a instituição continuaremos com a apresentação somente no anverso da folha.

Recomenda-se a utilização da fonte ARIAL 12 para o texto e tamanho menor para citações de mais de três linhas, notas de rodapé, paginação e legendas das ilustrações e tabelas (fonte 11).

#### **1.5 Paginação**

Todas as folhas do trabalho, a partir da folha de rosto, devem ser contadas sequencialmente, mas não numeradas.

A numeração de página é colocada a partir da primeira folha da parte textual ( 1 INTRODUÇÃO ), em algarismos arábicos, no canto superior direito da folha a 2 cm da borda da folha, na fonte Times New Roman e tamanho 10. Segue a numeração até a última folha impressa do trabalho.

#### **1.6 Ilustrações**

Qualquer que seja o tipo de ilustração (desenho, mapa, organograma, quadro, imagem, gráfico, esquema, etc.) sua identificação aparecerá conforme exemplos abaixo, com seu número de ordem no texto, em algarismo arábico, travessão e respectivo título. Na parte inferior, o mais próximo da ilustração, indica-se a fonte consultada (elemento obrigatório, mesmo que seja produção do próprio autor), centralizada.

Se houver necessidade, na parte inferior da ilustração, após a fonte, também pode se mencionar legenda, notas e informações pertinentes à sua compreensão.

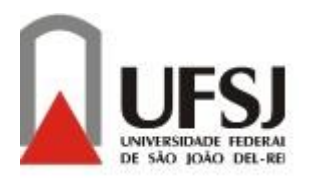

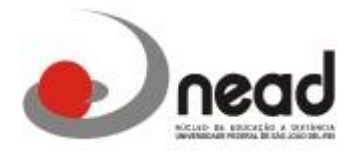

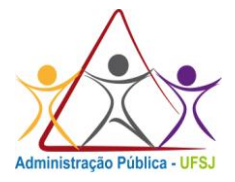

Exemplos a seguir:

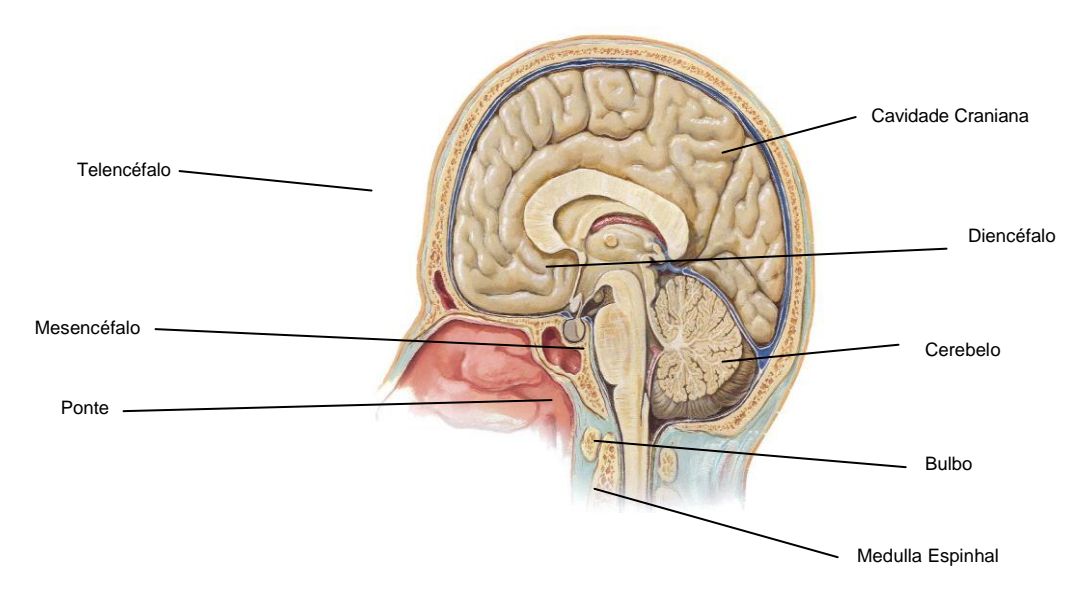

**Figura 1 - Sistema Nervoso Central (SNC) – O Encéfalo**

Fonte: NETTER, 2008.

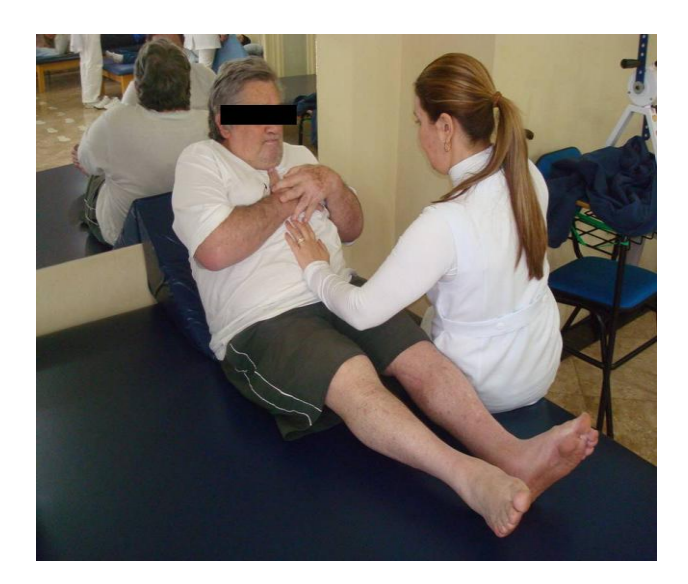

**Figura 2 - Aplicação da Escala de Comprometimento do Tronco**

Fonte: Autora do trabalho, 2010.

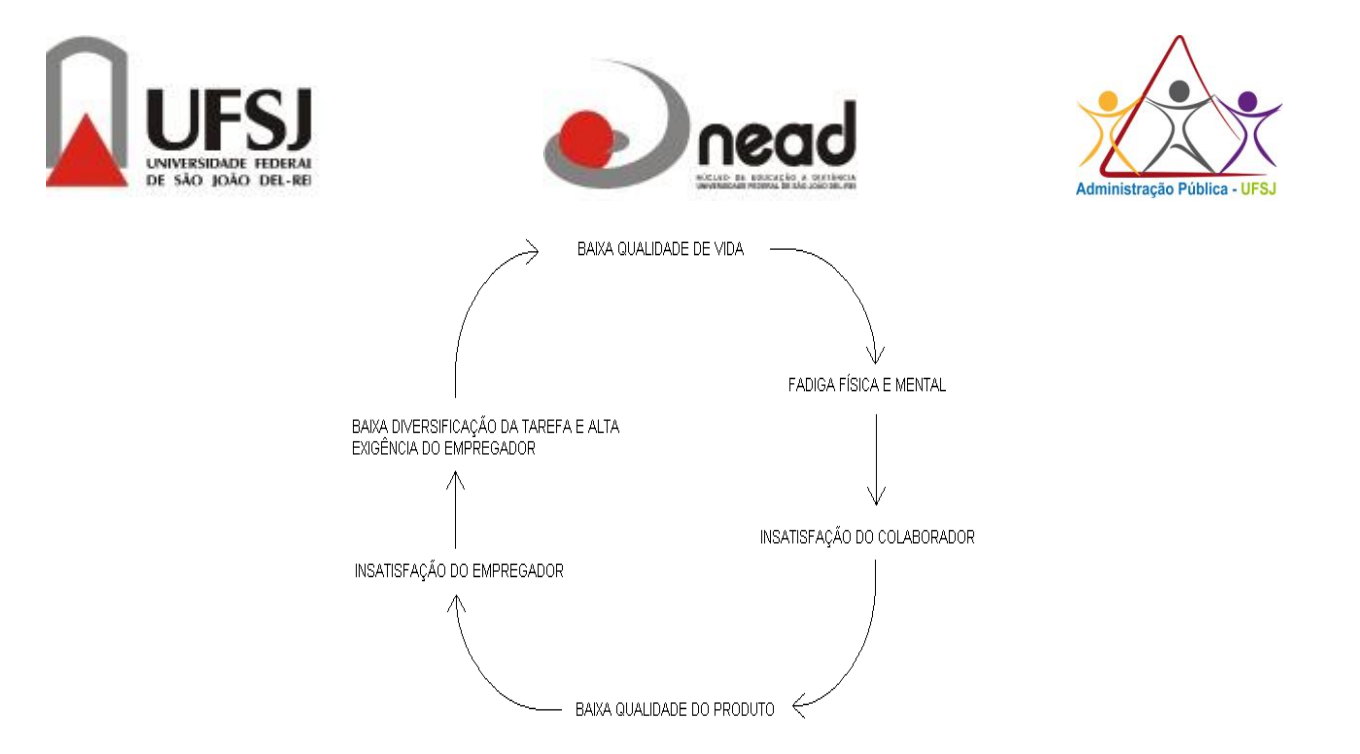

**Figura 3 - Ciclo que altera a Baixa Qualidade de Vida**

Fonte: BERNINI, 2005.

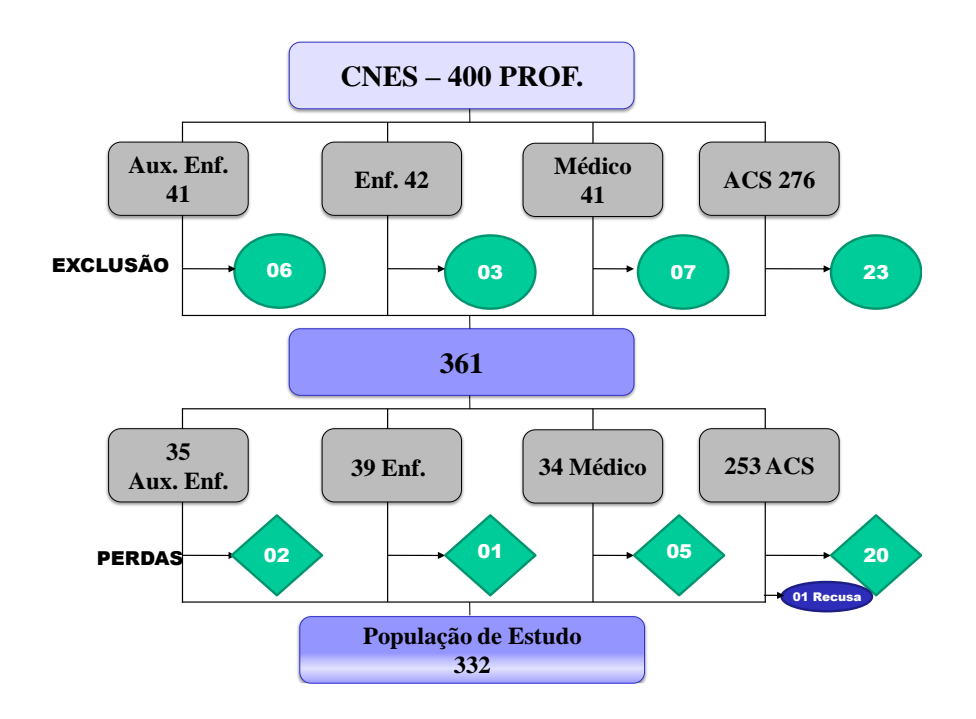

**Figura 4 - Esquema de Distribuição da População de Estudo das Equipes de Saúde da Família dos Municípios de Pequeno Porte da 16ª RS – PR, 2009** Fonte: PARANÁ, 2009.

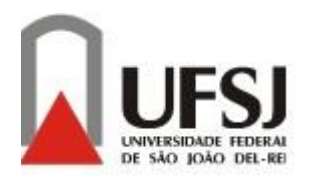

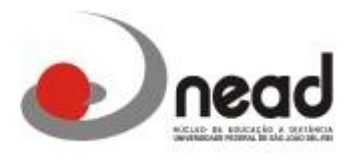

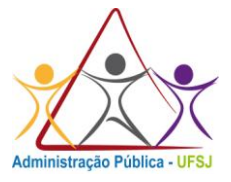

Outro tipo de ilustração, gráficos:

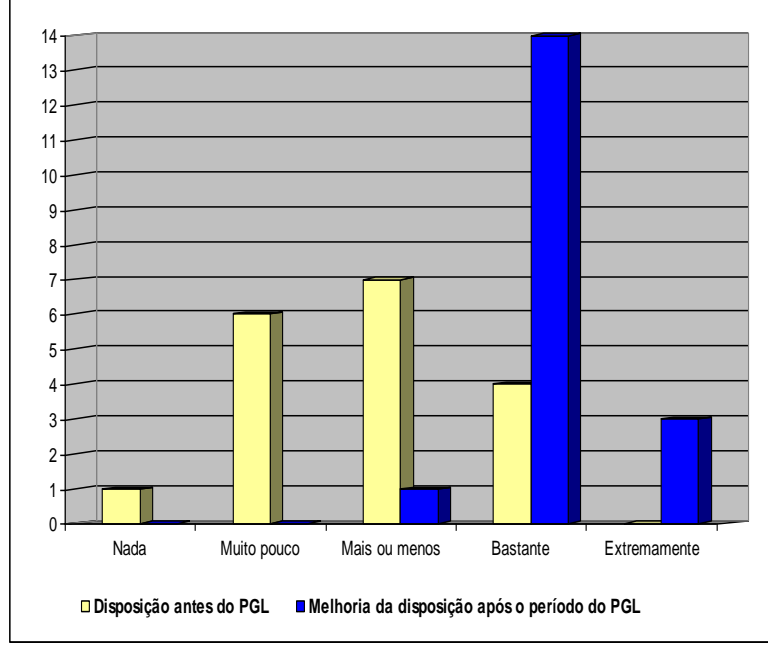

# **Gráfico 1 - Relação da Disposição dos Trabalhadores antes e após o período do PGL**

Fonte: Autora do trabalho, 2010.

# **Gráfico 2 - Quantidade de Terremotos**

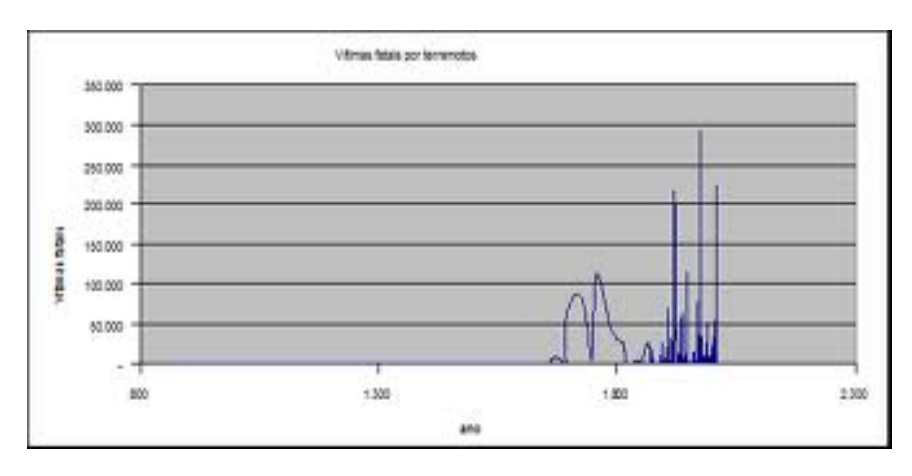

## Fonte: KARCH, 2009.

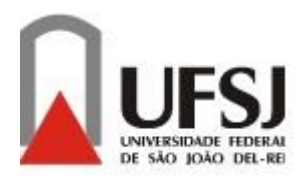

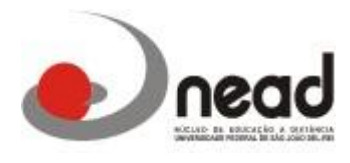

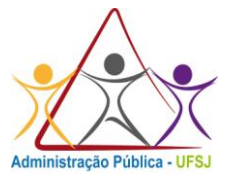

## **Gráfico 3 - Distribuição dos Idosos com 60 anos ou mais em relação ao Estado Conjugal**

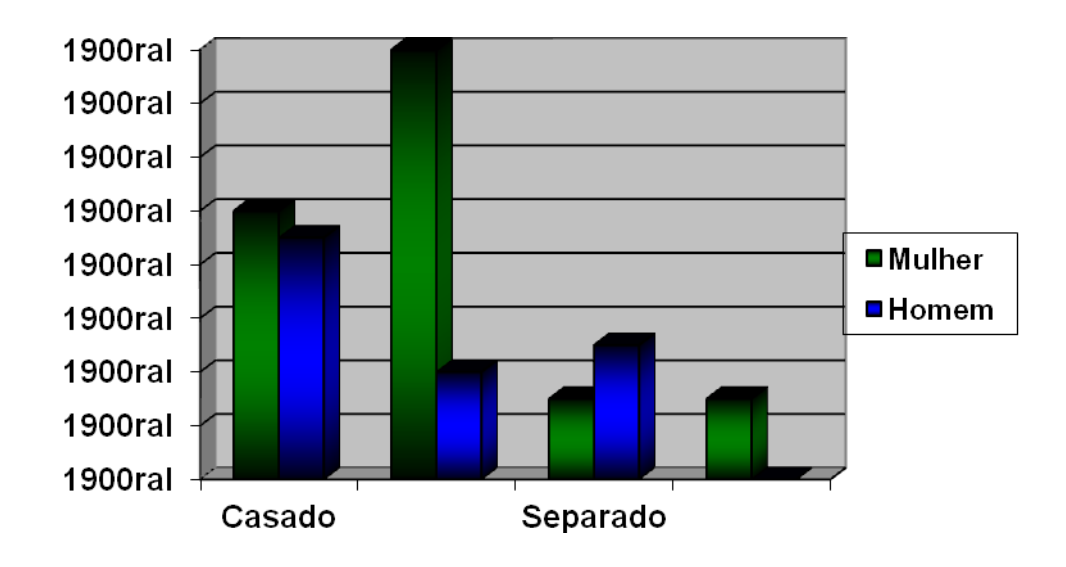

Fonte: Autor do trabalho, 2010.

## **1.7 Quadros**

Segue as mesmas apresentações referentes às ilustrações.

Sua formatação é que difere, pois suas bordas externas devem ser mais grossas (2 ¼ pt),

que as linhas divisoras internas (1 ½ pt). Segue exemplo:

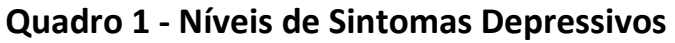

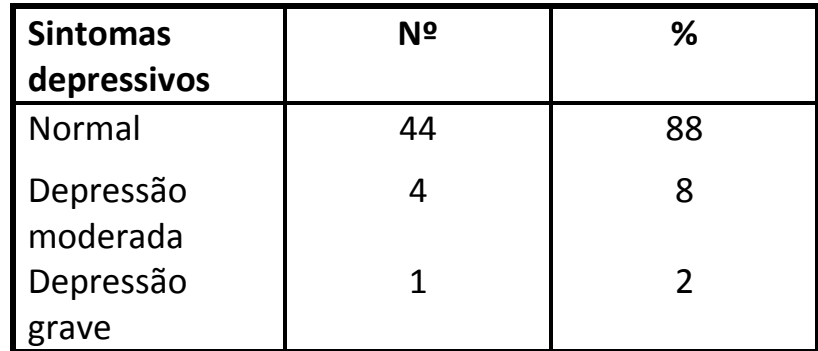

Fonte: Autor do Trabalho, 2010.

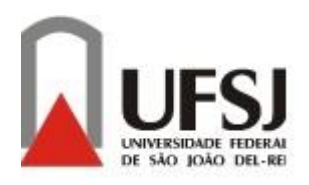

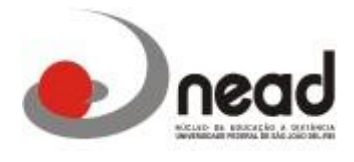

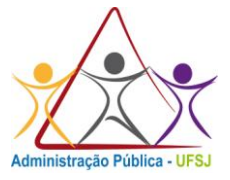

#### **1.8 Tabelas**

As tabelas devem ser inseridas no texto o mais próximo possível do trecho a que se referem e padronizadas conforme o Instituto Brasileiro de Geografia e Estatística (IBGE). Os títulos devem estar antes da apresentação da tabela fonte 11, arial, negrito e justificado. A Fonte de onde a tabela foi extraída deve ser abaixo da apresentação da mesma em arial, tamanho 10, à esquerda. Seguem modelos:

**Tabela 1 - Distribuição dos Idosos com 60 anos ou mais em relação ao Sexo e Faixa Etária**

| Faixa etária | <b>Masculino</b> |      | Feminino |      | <b>Total</b> |     |
|--------------|------------------|------|----------|------|--------------|-----|
|              | n                | %    | n        | %    | n            | %   |
| $60--170$    | 8                | 44.4 | 11       | 34.3 | 19           | 38  |
| $70--$ 80    | 7                | 39   | 18       | 56.2 | 25           | 50  |
| $80--$       | 3                | 16.3 | 3        | 9.5  | 6            | 12  |
| <b>Total</b> | 18               | 100  | 32       | 100  | 50           | 100 |

Fonte: Autor do trabalho, 2010.

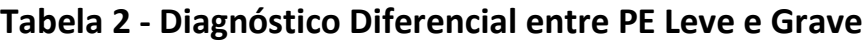

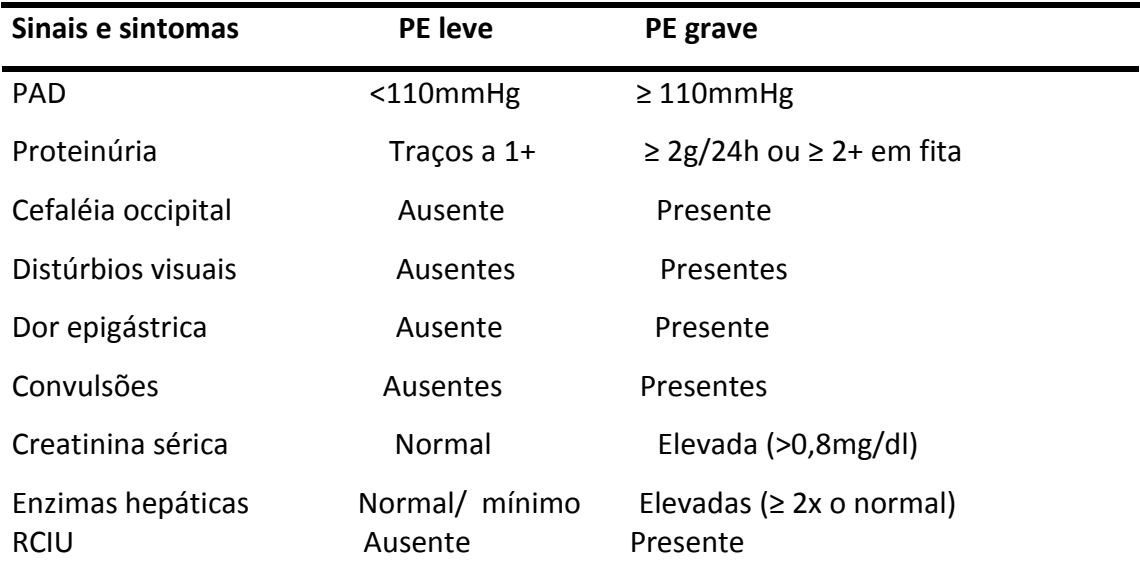

Fonte: CUNNINGHAM; LEVENO, 1988.

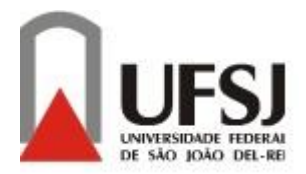

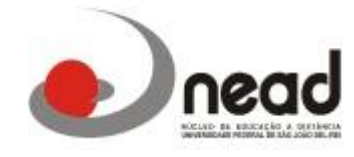

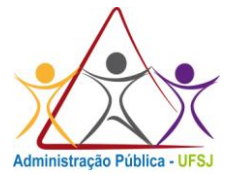

### ANEXO I – DECLARAÇÃO DE ORIGINALIDADE

Eu, et al. et al. et al. et al. et al. et al. et al. et al. et al. et al. et al. et al. et al. et al. et al. e Administração Pública da Universidade Federal de São João del-Rei, matrícula nº declaro, para os devidos fins e efeitos, e para fazer prova junto a Pró-Reitoria de Graduação da Universidade federal de São João del-Rei, que, sob as penalidades previstas no art. 299 do código Penal Brasileiro, que é de minha criação o trabalho de monografia que ora apresento.

Art.299 do código Penal Brasileiro, que dispõe sobre o crime de Falsidade Ideológica:

"Omitir, em documento público ou particular, declaração que dele devia constar, ou nele inserir declaração falsa ou diversa a que devia estar escrita, com fim de prejudicar direito, criar obrigação ou alterar verdade sobre fato relevante.

Pena – Reclusão, de 1(um) a 5(cinco) anos, de multa, se o documento é público e reclusão de 1(um) a 3(três) anos , e multa, se o documento é particular.

Parágrafo único. Se o agente é funcionário Público, e comete o crime prevalecendo-se do cargo, ou se a falsificação ou alteração é de assentamento de registro civil, aumenta-se a pena de sexta parte." Este crime engloba plágio e compra fraudulenta de documentos científicos.

Por ser verdade, e por ter ciência do referido artigo, firmo a presente declaração.

São João del-Rei, de contra a contra de 2014.

\_\_\_\_\_\_\_\_\_\_\_\_\_\_\_\_\_\_\_\_\_\_\_\_\_\_\_\_\_\_\_\_\_\_\_\_\_\_\_\_\_\_\_\_\_\_\_\_\_\_\_\_\_\_\_\_\_ Assinatura do aluno

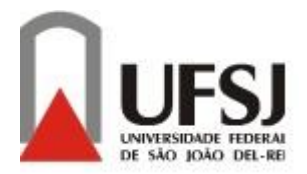

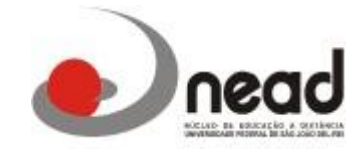

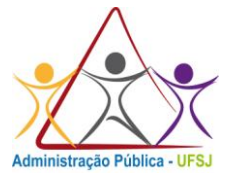

# ANEXO II – AUTORIZAÇÃO DO AUTOR PARA USO DO TRABALHO

Autorizo o Núcleo de Educação à Distância da Universidade Federal de São João del-Rei a publicar o Trabalho de Conclusão de Curso (TCC) de minha autoria intitulado:

\_\_\_\_\_\_\_\_\_\_\_\_\_\_\_\_\_\_\_\_\_\_\_\_\_\_\_\_\_\_\_\_\_\_\_\_\_\_\_\_\_\_\_\_\_\_\_\_\_\_\_\_\_\_\_\_\_\_\_\_\_\_\_\_\_\_\_\_\_\_\_\_ \_\_\_\_\_\_\_\_\_\_\_\_\_\_\_\_\_\_\_\_\_\_\_\_\_\_\_\_\_\_\_\_\_\_\_\_\_\_\_\_\_\_\_\_\_\_\_\_\_\_\_\_\_\_\_\_\_\_\_\_\_\_\_\_\_\_\_\_\_\_\_\_ \_\_\_\_\_\_\_\_\_\_\_\_\_\_\_\_\_\_\_\_\_\_\_\_\_\_\_\_\_\_\_\_\_\_\_\_\_\_\_\_\_\_\_\_\_\_\_\_\_\_\_\_\_\_\_\_\_\_\_\_\_\_\_\_\_\_\_\_\_\_\_\_ \_\_\_\_\_\_\_\_\_\_\_\_\_\_\_\_\_\_\_\_\_\_\_\_\_\_\_\_\_\_\_\_\_\_\_\_\_\_\_\_\_\_\_\_\_\_\_\_\_\_\_\_\_\_\_\_\_\_\_\_\_\_\_\_\_\_\_\_\_\_\_\_

Após modificações que fizerem necessárias para tal fim, ressalvo que esta autorização não se entende a divulgação de dados considerados confidenciais pela empresa ou instituição que fora objeto de estudo.

São João del-Rei, \_\_\_\_ de \_\_\_\_\_\_\_\_\_\_\_\_\_\_\_\_ de 2014.

\_\_\_\_\_\_\_\_\_\_\_\_\_\_\_\_\_\_\_\_\_\_\_\_\_\_\_\_\_\_\_\_\_\_\_\_\_\_\_\_\_\_\_\_\_\_\_\_\_\_\_\_\_\_\_\_\_ Assinatura do aluno

\_\_\_\_\_\_\_\_\_\_\_\_\_\_\_\_\_\_\_\_\_\_\_\_\_\_\_\_\_\_\_\_\_\_\_\_\_\_\_\_\_\_\_\_\_\_\_\_\_\_\_\_\_\_\_\_\_\_\_\_\_\_\_\_\_\_\_\_

NOME:

ENDEREÇO: \_\_\_\_\_\_\_\_\_\_\_\_\_\_\_\_\_\_\_\_\_\_\_\_\_\_\_\_\_\_\_\_\_\_\_\_\_\_\_\_\_\_\_\_\_\_\_\_\_\_\_\_\_\_\_\_\_\_

TELEFONE: \_\_\_\_\_\_\_\_\_\_\_\_\_\_\_\_\_\_\_\_